## 大牟田市会計年度任用職員採用試験

## 受 験 票

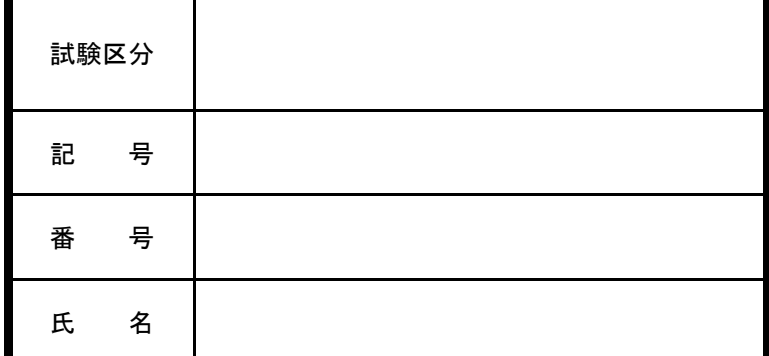

## 注 意 事 項

- 1 試験会場および集合時刻は、市ホームページで確認をしてく ださい。
- 2 試験会場には駐車場がありませんので、自家用車の乗り入れ は禁止します。
- 3 試験案内に記載している「試験会場案内図」、「持参するも の」等を必ず確認してください。

大牟田市のホームページに、試験に関す るお知らせを随時掲載します。 また、試験日時・会場等を急遽変更する 場合も市ホームページに掲載しますので 試験前日に確認してください。

同类成果

切り 取り線

## 【インターネット申込用】 受験票の作成方法

以下の手順で、各自「受験票」を作成してください。

- 1 このページを、A4白色紙(感熱紙不可)に印刷する。
- 2 受験する試験区分について、左の受験票の「試験区分」の欄 に記入する。
- 3 「送信完了」メールに記載された「受付番号」を確認する。
- 4 市ホームページ(会計年度任用職員採用試験の実施について) より、「受付番号」に対応した「受験記号・番号」を確認 する。
- 5 確認した「受験記号・番号」と、「氏名」を左の受験票に 記入する。
	- 6 切り取り線に沿って受験票を切り取る。

【注意】

切

り

取

り

線

※受験票は、必ず試験当日に持参してください。 ※合格発表時の受験番号の確認や、成績開示の際にも必要となりま すので、試験がすべて終了するまでは、大切に保管してください。 ※試験会場・集合時刻は市ホームページで必ず確認をしてください。